# In-place Arithmetic for Univariate Polynomials over an Algebraic Number Field

Seyed Mohammad Mahdi Javadi $^{1*}$ , Michael Monagan $^{2*}$ 

<sup>1</sup> School of Computing Science, Simon Fraser University, Burnaby, B.C. Canada. sjavadi@cs.sfu.ca

<sup>2</sup> Department of Mathematics, Simon Fraser University, Burnaby, B.C. Canada. mmonagan@cecm.sfu.ca

#### Abstract

We present a C library of in-place subroutines for univariate polynomial multiplication, division and GCD over  $L_p$  where  $L_p$  is an algebraic number field L with multiple field extensions reduced modulo a machine prime p. We assume elements of  $L_p$  and L are represented using a recursive dense representation. The main feature of our algorithms is that we eliminate the storage management overhead which is significant compared to the cost of arithmetic in  $\mathbb{Z}_p$  by pre-allocating the exact amount of storage needed for both the output and working storage. We give an analysis for the working storage needed for each in-place algorithm and provide benchmarks demonstrating the efficiency of our library. This work improves the performance of polynomial GCD computation over algebraic number fields.

#### 1 Introduction

In 2002, van Hoeij and Monagan in [12] presented an algorithm for computing the monic GCD g(x) of two polynomials  $f_1(x)$  and  $f_2(x)$  in L[x] where  $L = \mathbb{Q}(\alpha_1, \alpha_2, \ldots, \alpha_k)$  is an algebraic number field. The algorithm is a modular GCD algorithm. It computes the GCD of  $f_1$  and  $f_2$  modulo a sequence of primes  $p_1, p_2, \ldots, p_l$  using the monic Euclidean algorithm in  $L_p[x]$  and it reconstructs the rational numbers in g(x) using Chinese remaindering and rational number reconstruction. The algorithm is a generalization of earlier work of Langymyr and MaCallum [5], and Encarnación [2] to treat the case where L has multiple extensions (k > 1). It can be generalized to multivariate polynomials in  $L[x_1, x_2, \ldots, x_n]$  using evaluation and interpolation (see [13, 4]).

Monagan implemented the algorithm in Maple in 2001 and in Magma in 2003 using the recursive dense polynomial representation to represent elements of L,  $L_p$ ,  $L[x_1,\ldots,x_n]$  and  $L_p[x_1,\ldots,x_n]$ . For Maple, Monagan developed a Maple package called RECDEN for doing polynomial arithmetic in  $L[x_1,\ldots,x_n]$  and  $L_p[x_1,\ldots,x_n]$  using this representation. This package was subsequently implemented in C in the Maple kernel in 2004. For Magma, Monagan used the UnivariatePolynomial and quo constructors to build a recursive dense representation.

The recursive dense representation is used in the PARI (see [10]) computer algebra system as the default representation for multivariate polynomials. It was chosen because it is known to be generally more efficient than the distributed and recursive representations for sparse polynomials. See for example the comparison by Fateman in [3]. And since efficiency

<sup>\*</sup>Correspondence to: CECM Lab, Simon Fraser University, 8888 University Drive, Burnaby, BC, Canada. Tel: +1.778.782.5617

in the recursive dense representation improves for dense polynomials, and elements of L are often dense, it should be a good choice for implementing arithmetic in L and also  $L_p$ . However, we observed that arithmetic in  $L_p$  was very slow when  $\alpha_1$  has low degree. Since this often occurs in practical applications, and since over 90% of a GCD computation in L[x] is typically spent in the Euclidean algorithm in  $L_p[x]$ , we sought to improve the efficiency of the arithmetic in  $L_p$ . One of the reasons why this happens is because the cost of storage management in the recursive dense representation can be higher than the cost of the arithmetic being done in  $\mathbb{Z}_p$ . We explain why this is the case with an example.

**Example 1.** Let  $L = \mathbb{Q}(\alpha_1, \alpha_2)$  where  $\alpha_1 = \sqrt{2}$  and  $\alpha_2 = \sqrt[3]{1/5 + \alpha_1}$ . L is an algebraic number field of degree d = 6 over  $\mathbb{Q}$ . We represent elements of L as polynomials in  $\mathbb{Q}[u][v]$  and we do arithmetic in L modulo the ideal  $I = \langle m_1(u), m_2(v, u) \rangle$  where  $m_1(u) = u^2 - 2$  and  $m_2(v, u) = v^3 - u - 1/5$  are the minimal polynomials for  $\alpha_1$  and, respectively,  $\alpha_2$ .

To implement the modular GCD algorithm one uses machine primes, that is, the largest available primes that fit in the word of the computer so that arithmetic in  $\mathbb{Z}_p$  can be done by the computer's hardware. After choosing the next machine prime p, we build the ring  $L_p[x]$  where  $L_p = L \mod p$ , iteratively, as follows; first we build the residue ring  $L_u = \mathbb{Z}_p[u]/\langle u^2 - 2 \mod p \rangle$ . We use a dense array of machine integers to represent elements of  $L_u$ . Then we build  $L_v = L_u[v]/\langle v^3 - u - 1/5 \mod p \rangle$  and finally the polynomial ring  $L_p[x]$ . In the recursive dense representation we represent elements of  $L_v$  as dense arrays of pointers to elements of  $L_v$ . So a general element of  $L_v$ , which looks like

$$(a_1u + b_1)v^2 + (a_2u + b_2)v + (a_3u + b_3),$$

would be stored as follows where the degree of each element is explicitly stored.

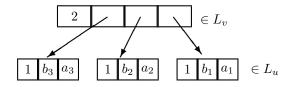

When the monic Euclidean algorithm is executed in  $L_p[x]$ , it will do many multiplications and additions of elements in  $L_v$ , each of which will do many in  $L_u$ . This results in many calls to the storage manager to allocate small arrays for intermediate and final results in  $L_u$  and  $L_v$  and rapidly produces a lot of small pieces of garbage. Consider one such multiplication in  $L_u$ 

$$(au+b)(cu+d) \bmod u^2 - 2.$$

The algorithms compute the product  $P = acu^2 + (ad + bc)u + bd$  and then divide P by  $u^2 - 2$  to get the remainder R = (ad + bc)u + (bd + 2ac). They allocate arrays to store the polynomials P and R. We have observed that, even though the storage manager is not inefficient, the cost of these storage allocations and the other overhead for arithmetic in  $\mathbb{Z}_p[u]/\langle u^2 - 2 \rangle$  overwhelms the cost of the actual integer arithmetic in  $\mathbb{Z}_p$  needed to compute  $(ad + bc) \mod p$  and  $(bd + 2ac) \mod p$ .

Our main contribution is a library of *in-place* algorithms for arithmetic in  $L_p$  and  $L_p[x]$  where  $L_p$  has one or more extensions. The main idea is to eliminate all calls to the storage manager by pre-allocating one large piece of working storage, and re-using parts of it in a computation.

In Section 2 we describe the recursive dense polynomial representation for elements of  $L_p[x]$ . In Section 3 we present algorithms for multiplication and inversion in  $L_p$  and multiplication, division with remainder and GCD in  $L_p[x]$  which are given one array of storage in which to write the output and one additional array W of working storage for intermediate results. In Section 4 we give formulae for determining the size of W needed for each algorithm. In each case the amount of working storage is linear in d the degree of L. We have implemented our algorithms in the C language in a library which includes also algorithms for addition, subtraction, and other utility routines. The library is available at http://www.cecm.sfu.ca/~sjavadi/inplace\_web.c. In Section 5 we present benchmarks demonstrating its efficiency by comparing our algorithms with the Magma ([1]) computer algebra system and we explain how to avoid most of the integer divisions by p when doing arithmetic in  $\mathbb{Z}_p$  because this significantly affects overall performance.

#### 1.1 Related Work

We have also developed an interface to Maple so that we can implement the dense GCD algorithm of van Hoeij and Monagan [13] and the sparse algorithm of Javadi and Monagan in [4] efficiently. These algorithms compute GCDs of polynomials in  $K[x_1, x_2, \ldots, x_n]$  over an algebraic function field K in parameters  $t_1, t_2, \ldots, t_k$  by evaluating first the parameters then all variables except  $x_1$  and using rational function interpolation to recover the GCD. This results in many (hundreds) of GCD computations in  $L_p[x_1]$ . In many applications, K has field extensions of low degree, often quadratic or cubic.

In [6], Xin, Moreno Maza and Schost develop asymptotically fast algorithms for multiplication in  $L_p$  based on the FFT and use their algorithms to implement the Euclidean algorithm in  $L_p[x]$  for comparison with Magma and Maple. The authors obtain a speedup for L of sufficiently large degree d. Our results here are complementary. Our benchmarks demonstrate greatest improvement when L has low degree. – cases occurring frequently in practice.

An in-place algorithm for long integer multiplication using Karatsuba's algorithm was developed by Maeder in [7]. In-place algorithms for polynomial arithmetic were developed by Monagan in [8] for computation in the ring  $\mathbb{Z}_m[x]$  where  $m=p^k$  is a multi-precision integer to improve the performance of quadratic Hensel lifting for polynomial factorization in  $\mathbb{Z}[x]$ .

# 2 Polynomial Representation

Let  $\mathbb{Q}(\alpha_1, \alpha_2, \ldots, \alpha_r)$  be our number field L. We build L as follows. For  $1 \leq i \leq r$ , let  $m_i(z_1, \ldots, z_i) \in \mathbb{Q}[z_1, \ldots, z_i]$  be the minimal polynomial for  $\alpha_i$ , monic and irreducible over  $\mathbb{Q}[z_1, \ldots, z_{i-1}]/\langle m_1, \ldots, m_{i-1} \rangle$ . Let  $d_i = \deg_{z_i}(m_i)$ . We assume  $d_i \geq 2$ . Let  $L = \mathbb{Q}[z_1, \ldots, z_r]/\langle m_1, \ldots, m_r \rangle$ . So L is an algebraic number field of degree  $d = \prod d_i$  over  $\mathbb{Q}$ . For a prime p for which the rational coefficients of  $m_i$  exist modulo p, let  $R_i = \mathbb{Z}_p[z_1, \ldots, z_i]/\langle \bar{m}_1, \ldots, \bar{m}_i \rangle$  where  $\bar{m}_i = m_i \mod p$  and let  $R = R_r = L \mod p$ . We use the following recursive dense representation for elements of R and polynomials in R[x] for our algorithms. We view an element of  $R_{i+1}$  as a polynomial with degree at most  $d_{i+1} - 1$  with coefficients in  $R_i$ .

To represent a non-zero element  $\beta_1 = a_0 + a_1 z_1 + \dots + a_{d_1-1} z_1^{d_1-1} \in R_1$  we use an array  $A_1$  of size  $S_1 = d_1 + 1$  indexed from 0 to  $d_1$ , of integers (modulo p) to store  $\beta_1$ . We store

 $A_1[0] = \deg_{z_1}(\alpha_1)$  and, for  $0 \le i < d_1 : A_1[i+1] = a_i$ . Note that if  $\deg_{z_1}(\alpha_1) = \bar{d} < d_1 - 1$  then for  $\bar{d} + 1 < j \le d_1$ ,  $A_1[j] = 0$ . To represent the zero element of  $R_1$  we use A[0] = -1.

Now suppose we want to represent an element  $\beta_2 = b_0 + b_1 z_2 + \dots + b_{d_2-1} z_2^{d_2-1} \in R_2$  where  $b_i \in R_1$  using an array  $A_2$  of size  $S_2 = d_2 S_1 + 1 = d_2 (d_1 + 1) + 1$ . We store  $A_2[0] = \deg_{z_2}(\beta_2)$  and for  $0 \le i < d_2$ 

$$A_2[i(d_1+1)+1\dots(i+1)(d_1+1)]=B_i[0\dots d_1]$$

where  $B_i$  is the array which represents  $b_i \in R_1$ . Again if  $\beta_2 = 0$  we store  $A_2[0] = -1$ .

Similarly, we recursively represent  $\beta_r = c_0 + c_1 z_r + \dots + c_{d_r-1} z_r^{d_r-1} \in R_r$  based on the representation of  $c_i \in R_{r-1}$ . Let  $S_r = d_r S_{r-1} + 1$  and suppose  $A_r$  is an array of size  $S_r$  such that  $A_r[0] = \deg_{z_r}(\beta_r)$  and for  $0 \le i < d_r$ 

$$A_r[i(d_{r-1}) + 1 \dots (i+1)(d_{r-1}+1)] = C_i[0 \dots S_{r-1}-1].$$

**Remark 2.** We store the degrees of the elements of  $R_i$  in  $A_i[0]$  simply to avoid re-computing them.

We have

$$\prod_{i=1}^r d_i < S_r < \prod_{i=1}^r (d_i + 1), S_r \in O(\prod_{i=1}^r d_i).$$

Now suppose we use the array C to represent a polynomial  $f \in R_i[x]$  of degree  $d_x$  in the same way. Each coefficient of f in x is an element of  $R_i$  which needs an array of size  $S_i$ , hence C must be of size

$$P(d_x, R_i) = (d_x + 1)S_i + 1.$$

**Example 3.** Let r = 2 and p = 17. Let

$$\bar{m}_1 = z_1^3 + 3,$$
 $\bar{m}_2 = z_2^2 + 5z_1z_2 + 4z_2 + 7z_1^2 + 3z_1 + 6,$  and
$$f = 3 + 4z_1 + (5 + 6z_1)z_2 + (7 + 8z_1 + 9z_1^2 + (10z_1 + 11z_1^2)z_2)x + 12x^2.$$

The representation for f is

$$C = 2 \underbrace{ 1 \ | \ 1 \ | \ 3 \ | \ 4 \ | \ 0 \ | \ 1 \ | \ 5 \ | \ 6 \ | \ 0}_{3+4z_1+(5+6z_1)z_2} \underbrace{ 1 \ | \ 2 \ | \ 7 \ | \ 8 \ | \ 9 \underbrace{ 2 \ | \ 0 \ | \ 10 \ | \ 11}_{10z_1+11z_1^2} \underbrace{ | \ 0 \ | \ 0 \ | \ 12 \ | \ 0 \ | \ 0 \ | \ -1 \ | \ 0 \ | \ 0 \ | \ 0 \ | \ 0 \ | \ 0 \ | \ 0 \ | \ 0 \ | \ 0 \ | \ 0 \ | \ 0 \ | \ 0 \ | \ 0 \ | \ 0 \ | \ 0 \ | \ 0 \ | \ 0 \ | \ 0 \ | \ 0 \ | \ 0 \ | \ 0 \ | \ 0 \ | \ 0 \ | \ 0 \ | \ 0 \ | \ 0 \ | \ 0 \ | \ 0 \ | \ 0 \ | \ 0 \ | \ 0 \ | \ 0 \ | \ 0 \ | \ 0 \ | \ 0 \ | \ 0 \ | \ 0 \ | \ 0 \ | \ 0 \ | \ 0 \ | \ 0 \ | \ 0 \ | \ 0 \ | \ 0 \ | \ 0 \ | \ 0 \ | \ 0 \ | \ 0 \ | \ 0 \ | \ 0 \ | \ 0 \ | \ 0 \ | \ 0 \ | \ 0 \ | \ 0 \ | \ 0 \ | \ 0 \ | \ 0 \ | \ 0 \ | \ 0 \ | \ 0 \ | \ 0 \ | \ 0 \ | \ 0 \ | \ 0 \ | \ 0 \ | \ 0 \ | \ 0 \ | \ 0 \ | \ 0 \ | \ 0 \ | \ 0 \ | \ 0 \ | \ 0 \ | \ 0 \ | \ 0 \ | \ 0 \ | \ 0 \ | \ 0 \ | \ 0 \ | \ 0 \ | \ 0 \ | \ 0 \ | \ 0 \ | \ 0 \ | \ 0 \ | \ 0 \ | \ 0 \ | \ 0 \ | \ 0 \ | \ 0 \ | \ 0 \ | \ 0 \ | \ 0 \ | \ 0 \ | \ 0 \ | \ 0 \ | \ 0 \ | \ 0 \ | \ 0 \ | \ 0 \ | \ 0 \ | \ 0 \ | \ 0 \ | \ 0 \ | \ 0 \ | \ 0 \ | \ 0 \ | \ 0 \ | \ 0 \ | \ 0 \ | \ 0 \ | \ 0 \ | \ 0 \ | \ 0 \ | \ 0 \ | \ 0 \ | \ 0 \ | \ 0 \ | \ 0 \ | \ 0 \ | \ 0 \ | \ 0 \ | \ 0 \ | \ 0 \ | \ 0 \ | \ 0 \ | \ 0 \ | \ 0 \ | \ 0 \ | \ 0 \ | \ 0 \ | \ 0 \ | \ 0 \ | \ 0 \ | \ 0 \ | \ 0 \ | \ 0 \ | \ 0 \ | \ 0 \ | \ 0 \ | \ 0 \ | \ 0 \ | \ 0 \ | \ 0 \ | \ 0 \ | \ 0 \ | \ 0 \ | \ 0 \ | \ 0 \ | \ 0 \ | \ 0 \ | \ 0 \ | \ 0 \ | \ 0 \ | \ 0 \ | \ 0 \ | \ 0 \ | \ 0 \ | \ 0 \ | \ 0 \ | \ 0 \ | \ 0 \ | \ 0 \ | \ 0 \ | \ 0 \ | \ 0 \ | \ 0 \ | \ 0 \ | \ 0 \ | \ 0 \ | \ 0 \ | \ 0 \ | \ 0 \ | \ 0 \ | \ 0 \ | \ 0 \ | \ 0 \ | \ 0 \ | \ 0 \ | \ 0 \ | \ 0 \ | \ 0 \ | \ 0 \ | \ 0 \ | \ 0 \ | \ 0 \ | \ 0 \ | \ 0 \ | \ 0 \ | \ 0 \ | \ 0 \ | \ 0 \ | \ 0 \ | \ 0 \ | \ 0 \ | \ 0 \ | \ 0 \ | \ 0 \ | \ 0 \ | \ 0 \ | \ 0 \ | \ 0 \ | \ 0 \ | \ 0 \ | \ 0 \ | \ 0 \ | \ 0 \ | \ 0 \ | \ 0 \ | \ 0 \ | \ 0 \ | \ 0 \ | \ 0 \ | \ 0 \ | \ 0 \ | \ 0 \ | \ 0 \ | \ 0 \ | \ 0 \ | \ 0 \ | \ 0 \ | \ 0 \ | \ 0 \ | \ 0 \ | \ 0 \ | \ 0 \ |$$

Here  $d_x = 2$ ,  $d_1 = 3$ ,  $d_2 = 2$ ,  $S_1 = d_1 + 1 = 4$ ,  $S_2 = d_2S_1 + 1 = 9$  and the size of the array A is  $P(d_x, R_2) = (d_x + 1)S_2 + 1 = 28$ .

We also need to represent the minimal polynomial  $\bar{m}_i$ . Let  $\bar{m}_i = a_0 + a_1 z_i + \dots a_{d_i} z_i^{d_i}$  where  $a_j \in R_{i-1}$ . We need an array of size  $S_{i-1}$  to represent  $a_j$  so to represent  $\bar{m}_i$  in the same way we described above, we need an array of size  $\bar{S}_i = 1 + (d_i + 1)S_{i-1} = d_i S_{i-1} + 1 + S_{i-1} = S_i + S_{i-1}$ . We define  $S_0 = 1$ .

We represent the set of minimal polynomials  $\{\bar{m}_1,\ldots,\bar{m}_r\}$  as an Array E of size  $\sum_{i=1}^r \bar{S}_i = \sum_{i=1}^r (S_i + S_{i-1}) = 1 + S_r + 2\sum_{i=1}^{r-1} S_i$  such that  $E[M_i \ldots M_{i+1} - 1]$  represents  $m_{r-i}$  where  $M_0 = 0$  and  $M_i = \sum_{i=r-i+1}^r \bar{S}_i$ . The minimal polynomials in Example 3 will be represented in the following figure where  $E[0 \ldots 12]$  represents  $\bar{m}_2$  and  $E[13 \ldots 17]$  represents  $\bar{m}_1$ .

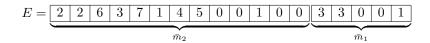

# 3 In-place Algorithms

In this section we design efficient in-place algorithms for multiplication, division and GCD computation of two univariate polynomials over R. We will also give an in-place algorithm for computing the inverse of an element  $\alpha \in R$ , if it exists. This is needed for making a polynomial monic for the monic Euclidean algorithm in R[x]. We assume the following utility operations are implemented.

- IP\_ADD(N, A, B) and IP\_SUB(N, A, B) are used for in-place addition and subtraction of two polynomials  $a, b \in R_N[x]$  represented in arrays A and B.
- IP\_MUL\_NO\_EXT is used for multiplication of two polynomials over  $\mathbb{Z}_p$ . A description of this algorithm is given in Section 5.1.
- IP\_REM\_NO\_EXT is used for computing the quotient and the remainder of dividing two polynomials over  $\mathbb{Z}_p$ .
- IP\_INV\_NO\_EXT is used for computing the inverse of an element in  $\mathbb{Z}_p[z]$  modulo a minimal polynomial  $m \in \mathbb{Z}_p[z]$ .
- IP\_GCD\_NO\_EXT is used for computing the GCD of two univariate polynomials over  $\mathbb{Z}_p$  (the Euclidean algorithm, See [8]).

## 3.1 In-place Multiplication

Suppose we have  $a, b \in R[x]$  where  $R = R_{r-1}[z_r]/\langle m_r(z_r) \rangle$ . Let  $a = \sum_{i=0}^{d_a} a_i x^i$  and  $b = \sum_{i=0}^{d_b} b_i x^i$  where  $d_a = \deg_x(a)$  and  $d_b = \deg_x(b)$  and Let  $c = a \times b = \sum_{i=0}^{d_c} c_i x^i$  where  $d_c = \deg_x(c) = d_a + d_b$ . To reduce the number of divisions by  $m_r(z_r)$  when multiplying  $a \times b$ , we use the Cauchy product rule to compute  $c_k$  as suggested in [8], that is,

$$c_k = \left[\sum_{i=\max(0,k-d_b)}^{\min(k,d_a)} a_i \times b_{k-i}\right] \mod m_r(z_r).$$

Thus the number of multiplications in  $R_{r-1}[z_r]$  (in line 16) is  $(d_a+1)\times(d_b+1)$  and the number of divisions in  $R_{r-1}[z_r]$  (in line 20) is  $d_a+d_b+1$ . Asymptotically, this saves about half the work.

#### Algorithm IP\_MUL: In-place Multiplication

**Input:** • N the number of field extensions.

- Arrays  $A[0...\bar{a}]$  and  $B[0...\bar{b}]$  representing univariate polynomials  $a, b \in R_N[x]$   $(R_N = \mathbb{Z}_p[z_1,...,z_N]/\langle \bar{m}_1,...,\bar{m}_N \rangle)$ . Note that  $\bar{a} = P(d_a,R_N) 1$  and  $\bar{b} = P(d_b,R_N) 1$  where  $d_a = \deg_x(a)$  and  $d_b = \deg_x(b)$ .
- Array  $C[0...\bar{c}]$ : Space needed for storing  $c = a \times b = \sum_{i=0}^{d_c} c_i x^i$  where  $\bar{c} = P(\deg_x(a) + \deg_x(b), R_N) 1$ .
- $E[0...e_N]$ : representing the set of minimal polynomials where  $e_N = S_N + 2\sum_{i=1}^{N-1} S_i$ .
- $W[0...w_N]$ : the working storage for the intermediate operations.

```
Output: For 0 \le k \le d_c, c_k will be computed and stored in C[k].
 1: Set d_a := A[0] and d_b := B[0].
 2: if d_a = -1 or d_b = -1 then
 3:
      Set C[0] := -1.
      return
 4:
 5: end if
 6: if N = 0 then
       Call IP_MUL_NO_EXT on inputs A, B and C and return.
 9: Let M = E[0 \dots \bar{S}_N - 1] and E' = E[\bar{S}_N \dots e_N] (M points to \bar{m}_N in E[0 \dots e_N]).
10: Let T_1 = W[0...t-1] and T_2 = W[t...2t-1] and W' = W[2t...w_N] where t = P(2d_N - t)
    (2, R_{N-1}) and d_N = M[0] = \deg_{z_N}(\bar{m}_N).
11: Set d_c := d_a + d_b and s_c := 1.
12: for k from 0 to d_c do
      Set s_a := 1 + iS_N and s_b := 1 + (k - i)S_N.
13:
      Set T_1[0] := -1 (T_1 = 0).
14:
       for i from \max(0, k - d_b) to \min(k, d_a) do
15:
         Call IP_MUL(N-1, A[s_a \dots \bar{a}], B[s_b \dots \bar{b}], T_2, E', W').
16:
         Call IP_ADD(N-1, T_1, T_2) (T_1 := T_1 + T_2)
17:
         Set s_a := s_a + S_N and s_b := s_b - S_N.
18:
19:
      Call IP_REM(N-1, T_1, M, E', W'). (Reduce T_1 modulo M = \bar{m}_N).
20:
21:
       Copy C[sc \dots \bar{c}] into T_1.
22: end for
23: Determine \deg_x(a \times b): (There might be zero-divisors).
24: Set i := d_c and s_c := s_c - S_N.
25: while i \ge 0 and C[sc] = -1 do
      Set i := i - 1 and s_c := s_c - S_N.
26:
27: end while
28: Set C[0] := i.
```

The temporary variables  $T_1$  and  $T_2$  must be big enough to store the product of two coefficients in  $a, b \in R_N[x]$ . Coefficients of a and b are in  $R_{N-1}[z_N]$  with degree (in  $z_N$ ) at most  $d_N - 1$ . Hence these temporaries must be of size  $P(d_N - 1 + d_N - 1, R_{N-1}) = P(2d_N - 2, R_{N-1})$ .

#### 3.2 In-place Division

The following algorithm divides a polynomial  $a \in R_N[x]$  by a monic polynomial  $b \in R_N[x]$ . The remainder and the quotient of a divided by b will be stored in the array representing a hence a is destroyed by the algorithm. The division algorithm is organized differently from the normal long division algorithm which does  $d_b \times (d_a - d_b + 1)$  multiplications and divisions in  $R_{N-1}[z_r]$ . The number of divisions by M in  $R_{N-1}[z_r]$  in line 20 is reduced to  $d_a + 1$  (see line 10). Asymptotically this saves half the work.

#### Algorithm IP\_REM: In-place Remainder

**Input:** • N the number of field extensions.

- Arrays  $A[0...\bar{a}]$  and  $B[0...\bar{b}]$  representing univariate polynomials  $a, b \neq 0 \in R_N[x]$   $(R_N = \mathbb{Z}_p[z_1, ..., z_N] / \langle \bar{m}_1, ..., \bar{m}_N \rangle)$  where  $d_a = \deg_x(a) \geq d_a = \deg_x(b)$ . Note b must be monic and  $\bar{a} = P(d_a, R_N) 1$  and  $\bar{b} = P(d_b, R_N) 1$ .
- $E[0...e_N]$ : representing the set of minimal polynomials where  $e_N = S_N + 2\sum_{i=1}^{N-1} S_i$ .

•  $W[0...w_N]$ : the working storage for the intermediate operations.

**Output:** The remainder  $\bar{R}$  of a divided by b will be stored in  $A[0...\bar{r}]$  where  $\bar{r} = P(D, R_N) - 1$  and  $D = \deg_x(\bar{R}) \leq d_b - 1$ . Also let Q represent the quotient  $\bar{Q}$  of a divided by b.  $Q[1...\bar{q}]$  will be stored in  $A[1 + d_b S_N ...\bar{a}]$  where  $\bar{q} = P(d_a - d_b, R_N) - 1$ . Note that we will no longer have the representation a.

```
1: Set d_a := A[0] and d_b := B[0].
 2: if d_a < d_b then return.
 3: if N=0 then
      Call IP_REM_NO_EXT on inputs A and B and return.
 4:
 5: end if
 6: Set D_q := d_a - d_b and D_r := d_b - 1.
 7: Let M = E[0...\bar{S}_N - 1] and E' = E[\bar{S}_N...e_N] (M points to \bar{m}_N in E[0...e_N]).
 8: Let T_1 = W[0...t-1] and T_2 = W[t...2t-1] and W' = W[2t...w_N] where t = P(2d_N - t)
    (2, R_{N-1}) and d_N = M[0] = \deg_{z_N}(\bar{m}_N).
 9: Set s_c := 1 + d_a S_N
10: for k = d_a to 0 by -1 do
      Copy C[sc ... \bar{c}] into T_1.
11:
      Set i := \max(0, k - D_q).
12:
      Set s_b := 1 + iS_N
13:
      Set s_a := 1 + (k - i + d_b)S_N
14:
       while i \leq \min(D_r, k) do
15:
         Call IP_MUL(N-1, A[s_a \dots \bar{a}], B[s_b \dots \bar{b}], T_2, E', W').
16:
         Call IP_SUB(N-1, T_1, T_2) (T_1 := T_1 - T_2).
17:
         Set s_b := s_b + S_N and s_a := s_a - S_N.
18:
19:
       end while
      Call IP_REM(N-1, T_1, M, E', W') (Reduce T_1 modulo M = \bar{m}_N).
20:
21:
      Copy A[s_c \dots \bar{c}] into T_1.
      Set s_c := s_c - S_N.
22:
23: end for
24: Set i := D_r and s_c := 1 + D_r S_N.
25: while i \geq 0 and A[s_c] = -1 do
      Set i := i - 1 and s_c := s_c - S_N.
26:
27: end while
28: Set A[0] := i.
```

Let arrays A and B represent polynomials a and b respectively. Let  $d_a = \deg_x(a)$  and  $d_b = \deg_x(b)$ . Array A has enough space to store  $d_a + 1$  coefficients in  $R_N$  plus one unit of storage to store  $d_a$ . Hence the total storage is  $(d_a + 1)S_N + 1$ . The remainder  $\bar{R}$  is of degree at most  $d_b - 1$  in x, i.e.  $\bar{R}$  needs storage for  $d_b$  coefficients in  $R_N$  and one unit for the degree. Similarly the quotient  $\bar{Q}$  is of degree  $d_a - d_b$ , hence needs storage for  $d_a - d_b + 1$  coefficients and one unit for the degree. This the remainder and the quotient together need  $d_b S_N + 1 + (d_a - d_b + 1)S_N + 1 = (d_a + 1)S_N + 2$ . This means we are one unit of storage short if we want to store both  $\bar{R}$  and  $\bar{Q}$  in A. This is because this time we are storing two degrees for  $\bar{Q}$  and  $\bar{R}$ . Our solution is that we will not store the degree of  $\bar{Q}$ . Any algorithm that calls IP\_REM and needs both the quotient and the remainder must use  $\deg_x(a) - \deg_x(b)$  for the degree of  $\bar{Q}$ .

After applying this algorithm the remainder  $\bar{R}$  will be stored in  $A[0...d_bS_N]$  and the quotient  $\bar{Q}$  minus the degree will be stored in  $A[d_bS_N...(d_a+1)S_N]$ . Similar to IP\_MUL, the remainder operation in line 20 has been moved to outside of the main loop to let the values accumulate in  $T_1$ .

#### 3.3 Computing (In-place) the inverse of an element in $R_N$

In this algorithm we assume the following in-place functions:

- IP\_SCAL\_MUL(N, A, C, E, W): This is used for multiplying a polynomial  $a \in R_N[x]$  (represented by array A) by a scalar  $c \in R_N$  (represented by array C). The algorithm will multiply every coefficient of a in x by c and reduce the result modulo the minimal polynomials. It can easily be implemented using IP\_MUL and IP\_REM
- IP\_LIN(N, C, A, B, E, W): On inputs  $a, b, c \in R_N[x]$  (represented with arrays A, B and C respectively), the algorithm will compute (in-place) c := a bc.

The algorithm computes the inverse of an element a in  $R_N$ . If the element is not invertible, then the Euclidean algorithm will compute a proper divisor of some minimal polynomial  $m_i(z_i)$ , a zero divisor in  $R_i$ . The algorithm will store that zero-divisor in the space provided for the inverse and return the index i of the minimal polynomial which is reducible and has caused the zero-divisor.

#### Algorithm IP\_INV: In-place inverse of an element in $R_N$

**Input:** • N the number of field extensions.

18: **while**  $r_2[0] \neq -1$  **do** 

- Array  $A[0...\bar{a}]$  representing the univariate polynomial  $a \in R_N$  Note that  $N \ge 1$  and  $\bar{a} = S_N 1$ .
- Array  $I[0...\bar{i}]$ : Space needed for storing the inverse  $a^{-1} \in R_N$ . Note that  $\bar{i} = S_N 1$ .
- $E[0...e_N]$  : representing the set of minimal polynomials. Note that  $e_N = S_N + 2\sum_{i=1}^{N-1} S_i$ .
- $W[0...w_N]$ : the working storage for the intermediate operations.

**Output:** The inverse of a (or a zero-divisor, if there exists one) will be computed and stored in I. If there is a zero-divisor, the algorithm will return the index k where  $\bar{m}_k$  is the reducible minimal polynomial, otherwise it will return 0.

```
1: Let M = E[0...\bar{S}_N - 1] and E' = E[\bar{S}_N ... e_N] (M = \bar{m}_N).
 2: if N = 1 then
      Call IP_INV_NO_EXT on inputs A, I, E, M and W and return.
 5: if A[i] = 0, for all 0 \le i < N and A[N] = 1 ( Test if a = 1) then
      Copy A into I and return 0.
 7: end if
   Let r_1 = W[0...t-1], r_2 = W[t...2t-1], s_1 = I, s_2 = W[2t...3t-1], T = W[3t...4t-1]
    and W' = W[4t \dots w_N] where t = P(d_N, R_{N-1}) - 1 = \bar{S}_N - 1 and d_N = M[0] = \deg_{z_N}(\bar{m}_N).
9: Copy A and M into r_1 and r_2 respectively.
10: Set s_2[0] := -1 \ (s_2 \ represents \ \theta).
11: Let Z \in \mathbb{Z} := \text{IP\_INV}(N-1, A[D_aS_{N-1} + 1 \dots \bar{a}], T, E', W') where D_a = A[0] = \deg_{z_N}(a).
    (A[D_aS_{N-1}+1...\bar{a}] represents l=lc_{z_N}(a) and T represents l^{-1}, the inverse of the leading
    coefficient).
12: if Z > 0 then
      Copy T into I. (I will contain the zero-divisor).
      return Z (\bar{m}_Z is reducible and there is a zero-divisor).
15: end if
16: Copy T into s_1.
17: Call IP_SCAL_MUL(N, r_1, T, E', W') (r_1 \text{ is made monic}).
```

Let  $Z \in \mathbb{Z} := \text{IPINV}(N-1, r_2[D_{r_2}S_{N-1}+1 \dots \bar{a}], T, E', W')$  where  $D_{r_2} = r_2[0] = \deg_{z_N}(r_2)$ .

```
20:
      if Z > 0 then
         Copy T into I. (I will contain the zero-divisor).
21:
22:
         return Z (\bar{m}_Z is reducible and there is a zero-divisor).
23:
      Call IP_SCAL_MUL(N, r_2, T, E', W') (r_2 \text{ is made monic}).
24:
       Call IP_SCAL_MUL(N, s_2, T, E', W').
25:
      Set D_q := r_1[0] - r_2[0]. If D_q < 0 then set D_q := -1.
26:
       Call IP_REM(N, r_1, r_2, E', W').
27:
       Swap the arrays r_1 and r_2. (Interchange only the pointers).
28:
       Set t_1 := r_2[r_1[0]S_{N-1}].
29:
30:
       Set r_2[r_1[0]S_{N-1}] := D_q.
       Call IP LIN(N, s_1, q, s_2, E', W') where q = r_2[r_1[0]S_{N-1}...\bar{a}]. (s_1 := s_1 - qs_2.)
31:
32:
       Set r_2[r_1[0]S_{N-1}] := t_1.
       Swap the arrays s_1 and s_2. (Interchange only the pointers).
33:
34: end while
35: if r_1[i] = 0 for all 0 \le i < N and r_1[N] = 1 then
       Copy s_1 into I. (r_1 = 1 \text{ and } s_1 \text{ is the inverse}).
36:
37:
      return 0.
38: else
39:
       Copy r_1 into R (r_1 \neq 1 is the zero-divisor).
40:
       return N-1 (\bar{m}_{N-1} is reducible).
41: end if
```

As discussed in Section 3.2, IP\_REM will not store the degree of the quotient of a divided by b hence in line 30 we explicitly compute and set the degree of the quotient before passing it to the function IP\_LIN as an argument. Here  $r_2[r_1[0]S_{N-1}...\bar{a}]$  is the quotient of dividing  $r_1$  by  $r_2$  in line 27.

## 3.4 In-place GCD Computation

In the following algorithm we compute the GCD of  $a, b \in R_N[x]$  using the monic Euclidean algorithm. This is the main subroutine used to compute univariate images of a GCD in L[x] for the algorithm in [12] and images of a multivariate GCD over an algebraic function field for our algorithm in [4]. Note, since  $m_i(z_i)$  may be reducible modulo p,  $R_N$  is is not necessarily a field, and therefore, the monic Euclidean algorithm may encounter a zero-divisor in  $R_N$  when calling subroutine IP INV.

## Algorithm IP\_GCD: In-place GCD Computation

**Input:** • N the number of field extensions.

- Arrays  $A[0 \dots \bar{a}]$  and  $B[0 \dots \bar{b}]$  representing univariate polynomials  $a, b \neq 0 \in R_N[x]$   $(R_N = \mathbb{Z}_p[z_1, \dots, z_N] / \langle \bar{m}_1, \dots, \bar{m}_N \rangle)$  where  $d_a = \deg_x(a) \geq d_a = \deg_x(b)$  and  $A, B \neq 0$ . Note that b is monic and  $\bar{a} = P(d_a, R_N) 1$  and  $\bar{b} = P(d_b, R_N) 1$ .
- $E[0...e_N]$ : representing the set of minimal polynomials where  $e_N = S_N + 2\sum_{i=1}^{N-1} S_i$ .
- $W[0...w_N]$ : the working storage for the intermediate operations.

**Output:** If there exist a zero-divisor, it will be stored in A and the index of the reducible minimal polynomial will be returned. Otherwise the monic GCD  $g = \gcd(a, b)$  will be stored in A and 0 will be returned.

```
    if N = 0 then
    CALL IP_GCD_NO_EXT on inputs A and B and return 0.
    end if
    Set d<sub>a</sub> := A[0] and d<sub>b</sub> := B[0].
    Let r<sub>1</sub> and r<sub>2</sub> point to A and B respectively.
```

```
6: Let I = W[0 \dots t-1] and W' = W[t \dots w_N] where t = \bar{S}_N - 1 = S_N + S_{N-1} - 1.
 7: Let Z be the output of IP\_INV(N, r_1[1 + r_1[0]S_N ... \bar{a}], I, E, W').
 8: if Z > 0 then
 9:
      Copy I into A. (A will contain the zero-divisor).
      return Z (\bar{m}_Z is reducible and there is a zero-divisor).
10:
11: end if
12: Call IP_SCAL_MUL(N, r_1, I, E, W').
13: while r_2[0] \neq -1 do
      Let Z be the output of IP_INV(N, r_2[1 + r_2[0]S_N \dots \bar{b}], I, E, W').
14:
      if Z > 0 then
15:
         Copy I into A. (A will contain the zero-divisor).
16:
         return Z (\bar{m}_Z is reducible and there is a zero-divisor).
17:
18:
      Call IP_SCAL_MUL(N, r_2, I, E, W').
19:
20:
      Call IP_REM(N, r_1, r_2, E, W').
21:
      Swap r_1 and r_2 (interchange pointers).
22: end while
23: Copy r_1 into A.
24: return 0.
```

Similar to the algorithm IP JNV, if there exists a zero-divisor, i.e. the leading coefficient of one of the polynomials in the polynomial remainder sequence is not invertible, the algorithm will store the zero-divisor in the space provided for a. It will also return the index of the minimal polynomial which is reducible and has caused the zero-divisor.

# 4 Working Space

In this section we will determine recurrences for the exact amount of working storage  $w_N$  needed for each operation introduced in the previous section. Recall that  $d_i = \deg_{z_i}(\bar{m}_i)$  is the degree of the *i*th minimal polynomial which we may assume is at least 2. Also  $S_i$  is the space needed to store an element in  $R_i$  and we have  $S_{i+1} = d_{i+1}S_i + 1$  and  $S_1 = d_1 + 1$ .

**Lemma 4.**  $S_N > 2S_{N-1}$  for N > 1.

*Proof.* We have  $S_N = d_N S_{N-1} + 1$  where  $d_N = \deg_{z_N}(\bar{m}_N)$ . Since  $d_N \geq 2$  we have  $S_N \geq 2S_{N-1} + 1 \Rightarrow S_N > 2S_{N-1}$ .

**Lemma 5.**  $\sum_{i=1}^{N-1} S_i < S_N \text{ for } N > 1.$ 

*Proof.* (by induction on N). For N=2 we have  $\sum_{i=1}^1 S_i = S_1 < S_2$ . For  $N=k+1 \geq 2$  we have  $\sum_{i=1}^k S_i = S_k + \sum_{i=1}^{k-1} S_i$ . By induction we have  $\sum_{i=1}^{k-1} S_i < S_k$  hence  $\sum_{i=1}^k S_i < S_k + S_k = 2S_k$ . Using Lemma 4 we have  $2S_k < S_{k+1}$  hence  $\sum_{i=1}^k S_i < 2S_k < S_{k+1}$  and the proof is complete.

Corollary 6.  $\sum_{i=1}^{N} S_i < 2S_N$  for N > 1.

**Lemma 7.**  $P(2d_N-2,R_{N-1})=2S_N-S_{N-1}-1$  for N>1.

*Proof.* We have 
$$P(2d_N-2,R_{N-1})=(2d_N-1)S_{N-1}+1=2d_NS_{N-1}-S_{N-1}+1=2(d_NS_{N-1}+1)-S_{N-1}-1=2S_N-S_{N-1}-1.$$

## 4.1 Multiplication and Division Algorithms

Let M(N) be the amount of working storage needed to multiply  $a, b \in R_N[x]$  using the algorithm IP\_MUL. Similarly let Q(N) be the amount of working storage needed to divide a by b using the algorithm IP\_REM. The working storage used in lines 10,16 and 20 of algorithm IP\_MUL and lines 8,16 and 20 of algorithm IP\_REM is

$$M(N) = 2P(2d_N - 2, R_{N-1}) + \max(M(N-1), Q(N-1))$$
 and (1)

$$Q(N) = 2P(2d_N - 2, R_{N-1}) + \max(M(N-1), Q(N-1)).$$
(2)

Comparing equations (1) and (2) we see that M(N) = Q(N) for any  $N \ge 1$ . Hence

$$M(N) = 2P(2d_N - 2, R_{N-1}) + M(N-1).$$
(3)

Simplifying (3) gives  $M(N) = 2S_N - 2N + 2\sum_{i=1}^N S_i$ . Using Corollary 6 we have the following:

Theorem 8. 
$$M(N) = Q(N) = 2S_N - 2N + 2\sum_{i=1}^{N} S_i < 6S_N$$
.

**Remark 9.** When calling the algorithm IP\_MUL to compute  $c = a \times b$  where  $a, b \in R[x]$ , we should use a working storage array  $W[0 \dots w_n]$  such that  $w_n \geq M(N)$ . Since  $M(N) < 6S_N$ , the working storage must be big enough to store only six coefficients in  $L_p$ . This is very small.

Let C(N) and L(N) denote the amount of working storage needed for operations IP\_SCAL\_MUL and IP\_LIN. It is easy to show that  $C(N) = M(N-1) + P(2d_N - 2, R_{N-1}) < M(N)$ . Also we have L(N) = M(N).

## 4.2 Inversion

Let I(N) denote the amount of working storage needed to invert  $c \in R_N$ . In lines 8, 11, 17, 19, 24, 25, 27 and 31 of algorithm IP\_INV we use the working storage. We have

$$I(N) = 4P(d_N, R_{N-1}) + \max(I(N-1), M(N-1), L(N-1), Q(N-1)). \tag{4}$$

But we have M(N-1) = L(N-1) = Q(N-1), hence

$$I(N) = 4P(d_N, R_{N-1}) + \max(I(N-1), M(N-1)).$$
(5)

**Lemma 10.** For  $N \ge 1$ , we have M(N) < I(N).

*Proof.* (by contradiction) Assume  $M(N) \geq I(N)$ . Using (5) we have

$$I(N) = 4P(d_N, R_{N-1}) + M(N-1).$$

On the other hand using (3) we have

$$M(N) = 2P(2d_N - 2, R_{N-1}) + M(N-1).$$

We assumed  $I(N) \leq M(N)$  hence we have  $4P(d_N, R_{N-1}) + M(N-1) \leq 2P(2d_N - 2, R_{N-1}) + M(N-1)$  thus  $2P(d_N, R_{N-1}) \leq P(2d_N - 2, R_{N-1}) \Rightarrow 2S_N + 2S_{N-1} \leq 2S_N - S_{N-1} - 1$  which is a contradiction. Thus I(N) > M(N).

Using Equation (4) and Lemma 10 we conclude that  $I(N) = 4P(d_N, R_{N-1}) + I(N-1)$ . Simplifying this yields:

Theorem 11.

$$I(N) = 4\sum_{i=1}^{N} P(d_i, R_{i-1}) = 4\sum_{i=1}^{N} S_i + S_{i-1} = 4S_N + 8\sum_{i=1}^{N-1} S_i.$$

Using Lemma 4 an upper bound for I(N) is  $I(N) < 4S_N + 8S_N = 12S_N$ .

#### 4.3 GCD Computation

Let G(N) denote the amount of working storage needed to compute the GCD of  $a, b \in R_N[x]$ . In lines 6,7,12,14,19 and 20 of algorithm IP\_GCD we use the working storage. We have

$$G(N) = \bar{S}_N + \max(I(N), C(N), Q(N)). \tag{6}$$

Lemma 10 states that I(N) > M(N) = C(N) = Q(N) hence

$$G(N) = \bar{S}_N + I(N) = S_N + S_{N-1} + 4S_N + 8\sum_{i=1}^{N-1} S_i = 9S_N + S_{N-1} + 8\sum_{i=1}^{N-1} S_i.$$

Since  $I(N) < 12S_N$ , we have an upper bound on G(N):

Theorem 12. 
$$G(N) = S_N + S_{N-1} + I(N) < S_N + S_{N-1} + 12S_N < 14S_N$$
.

Remark 13. The constants 6, 12 and 14 appearing in Theorems 8, 11 and 12 respectively, are not the best possible. For example, one can reduce the constant 6 for algorithm IP\_MUL if one also uses the space in the output array C for working storage. We did not do this because it complicates the description of the algorithm and yields no significant performance gain.

## 5 Benchmarks

We have compared our C library with the Magma (see [1]) computer algebra system. The results are reported in Table 1. For our benchmarks we used p=3037000453, two field extensions with minimal polynomials  $\bar{m}_1$  and  $\bar{m}_2$  of varying degrees  $d_1$  and  $d_2$  but with  $d=d_1\times d_2=60$  constant so that we may compare the overhead for varying  $d_1$ . We choose three polynomials a, b, g of the same degree  $d_x$  in x with coefficients chosen from R at random. The data in the fifth and sixth columns are the times (in CPU seconds) for computing both  $f_1=a\times g$  and  $f_2=b\times g$  using IP\_MUL and Magma version 2.15 respectively. Similarly, the data in the seventh and eighth columns are the times for computing both  $quo(f_1,g)$  and  $quo(f_2,g)$  using IP\_REM and Magma respectively. Finally the data in the ninth and tenth columns are the times for computing  $\gcd(f_1,f_2)$  using IP\_GCD and Magma respectively. The data in the column labeled  $\#f_i$  is the number of terms in  $f_1$  and  $f_2$ .

The timings in Table 1 for *in-place* routines show that as the degree  $d_x$  doubles from 40 to 80, the time consistently goes up by a factor of 4 indicating that the underlying algorithms are all quadratic in  $d_x$ . This is not the case for Magma. The reason is

that Magma uses a different algorithm for multiplication (and for division) which is not quadratic. We describe the algorithm used by Magma ([11]) briefly. Suppose we want to multiply two polynomials  $a,b \in L_p[x]$ . Magma first multiplies a and b as polynomials in  $\mathbb{Z}[x,z_1,\ldots,z_r]$ . It then reduces their product modulo the ideal  $\langle m_1,\ldots,m_r,p\rangle$ . To multiply in  $\mathbb{Z}[x,z_1,\ldots,z_r]$ , Magma evaluates each variable successively, beginning with  $z_r$  then ending with  $z_r$ , at integers  $z_r,\ldots,z_r$ , which are powers of the base of the integer representation which are sufficiently large so that that the product of the two polynomials  $z_r,z_r,\ldots,z_r$  and  $z_r,z_r,\ldots,z_r$  can be recovered from the product of the two (very) large integers  $z_r,z_r,\ldots,z_r$  and  $z_r,z_r,\ldots,z_r$  are sparse.

Table 1: First benchmark. Timings (in CPU seconds)

| $d_1$ | $d_2$ | $d_x$ | $\#f_i$ | IP_MUL | MAG_MUL | IP_REM | MAG_REM | IP_GCD | $MAG\_GCD$ |
|-------|-------|-------|---------|--------|---------|--------|---------|--------|------------|
| 2     | 30    | 40    | 2460    | 0.124  | 0.050   | 0.123  | 0.090   | 0.384  | 3.550      |
| 3     | 20    | 40    | 2460    | 0.108  | 0.058   | 0.106  | 0.100   | 0.340  | 3.860      |
| 4     | 15    | 40    | 2460    | 0.106  | 0.058   | 0.106  | 0.090   | 0.327  | 3.910      |
| 6     | 10    | 40    | 2460    | 0.106  | 0.118   | 0.105  | 0.130   | 0.328  | 7.820      |
| 10    | 6     | 40    | 2460    | 0.100  | 0.095   | 0.100  | 0.370   | 0.303  | 10.310     |
| 15    | 4     | 40    | 2460    | 0.097  | 0.053   | 0.095  | 0.150   | 0.283  | 4.580      |
| 20    | 3     | 40    | 2460    | 0.092  | 0.045   | 0.091  | 0.130   | 0.267  | 3.760      |
| 30    | 2     | 40    | 2460    | 0.087  | 0.037   | 0.087  | 0.100   | 0.242  | 3.050      |
| 2     | 30    | 80    | 4860    | 0.477  | 0.115   | 0.478  | 0.260   | 1.449  | 15.270     |
| 3     | 20    | 80    | 4860    | 0.407  | 0.130   | 0.409  | 0.270   | 1.304  | 16.690     |
| 4     | 15    | 80    | 4860    | 0.404  | 0.132   | 0.406  | 0.260   | 1.253  | 16.810     |
| 6     | 10    | 80    | 4860    | 0.398  | 0.247   | 0.400  | 0.340   | 1.234  | 33.650     |
| 10    | 6     | 80    | 4860    | 0.380  | 0.203   | 0.381  | 0.850   | 1.151  | 46.880     |
| 15    | 4     | 80    | 4860    | 0.365  | 0.119   | 0.364  | 0.390   | 1.081  | 19.920     |
| 20    | 3     | 80    | 4860    | 0.353  | 0.104   | 0.353  | 0.320   | 1.030  | 16.200     |
| 30    | 2     | 80    | 4860    | 0.336  | 0.086   | 0.337  | 0.250   | 0.932  | 12.530     |

The timings in Table 1 show that our in-place GCD algorithm is a factor of 10 or more times faster than Magma's GCD algorithm. Since both algorithms are using the Euclidean algorithm, this shows that our in-place algorithms for arithmetic in  $L_p$  are efficient. This is the gain we sought to achieve.

The reader can observe that as  $d_1$  increases, the timings for IP\_MUL decrease which shows that there is still some overhead for  $\alpha_1$  of low degree.

In Table 2 below, we repeated the first benchmark with  $d_x = 80$  with the following change. This time the coefficients of a, b and g in  $x^{2k+1}$  for  $k = 0 \dots 39$  are 0, i.e. these polynomials only have terms with even degree in x. This is representative of real problems which are not completely dense.

Tables 2 and 1 show that IP\_MUL is on average four times faster when a, b and g have half the number of terms demonstrating that the "recursive dense" representation is efficient for sparse problems. However this is not true for MAG\_MUL which is not using the classic multiplication algorithm as discussed previously.

| Table 2: Second benchmark. Timings (in CPU seconds) |       |       |        |         |        |         |        |         |  |  |  |
|-----------------------------------------------------|-------|-------|--------|---------|--------|---------|--------|---------|--|--|--|
| $d_1$                                               | $d_2$ | $d_x$ | IP_MUL | MAG_MUL | IP_REM | MAG_REM | IP_GCD | MAG_GCD |  |  |  |
| 2                                                   | 30    | 80    | 0.125  | 0.070   | 0.123  | 0.090   | 0.387  | 4.850   |  |  |  |
| 3                                                   | 10    | 80    | 0.107  | 0.076   | 0.108  | 0.100   | 0.341  | 4.930   |  |  |  |
| 4                                                   | 15    | 80    | 0.106  | 0.079   | 0.107  | 0.100   | 0.329  | 5.200   |  |  |  |
| 6                                                   | 10    | 80    | 0.105  | 0.138   | 0.105  | 0.130   | 0.330  | 10.010  |  |  |  |
| 10                                                  | 6     | 80    | 0.100  | 0.114   | 0.099  | 0.260   | 0.305  | 12.880  |  |  |  |
| 15                                                  | 4     | 80    | 0.097  | 0.074   | 0.096  | 0.120   | 0.283  | 5.810   |  |  |  |
| 20                                                  | 3     | 80    | 0.093  | 0.069   | 0.092  | 0.100   | 0.269  | 4.950   |  |  |  |
| 30                                                  | 2     | 80    | 0.088  | 0.054   | 0.086  | 0.080   | 0.242  | 3.900   |  |  |  |

Table 2: Second benchmark, Timings (in CPU seconds)

## 5.1 Optimizations in the implementation

In modular algorithms, multiplication in  $\mathbb{Z}_p$  needs to be coded carefully. This is because hardware integer division ( %p in C ) is much slower than hardware integer multiplication. One can use Peter Montgomery's trick (see [9]) to replace all divisions by p by several cheaper operations for an overall gain of typically a factor of 2. Instead, we use the following scheme which replaces most divisions by p in the multiplication subroutine for  $\mathbb{Z}_p[x]$  by at most one subtraction. We use a similar scheme for the division in  $\mathbb{Z}_p[x]$ . This makes GCD computation in  $L_p[x]$  more efficient as well. We observed a gain of a factor of 5 on average for the GCD computations in our benchmarks.

The following C code explains the idea. Suppose we have two polynomials  $a, b \in \mathbb{Z}_p[x]$  where  $a = \sum_{i=0}^{d_a} a_i x^i$  and  $b = \sum_{j=0}^{d_b} b_j x^j$  where  $a_i, b_j \in \mathbb{Z}_p$ . Suppose the coefficients  $a_i$  and  $b_i$  are stored in two Arrays A and B indexed from 0 to  $d_a$  and 0 to  $d_b$  respectively. We assume that p is a machine prime and elements of  $\mathbb{Z}_p$  are stored as signed integers such that  $-p^2 < a_i, b_i < p^2$  fits in a machine word. The following computes  $c = a \times b = \sum_{k=0}^{d_a + d_b} c_k x^k$ .

```
M = p*p;
d_c = d_a+d_b;
for( k=0; k<=d_c; k++ ) {
    t = 0;
    for( i=max(0,k-d_b); i <= min(k,d_a); i++ )
    {
       if( t<0 ); else t = t-M;
       t = t+A[i]*B[k-i];
    }
    t = t % p;
    if( t<0 ) t = t+p;
    C[k] = t;
}</pre>
```

The trick here is to put t in the range  $-p^2 < t \le 0$  by subtracting  $p^2$  from it when it is positive so that we can add the product of two integers  $0 \le a_i, b_{k-i} < p$  to t without overflow. Thus the number of divisions by p is linear in  $d_c$ , the degree of the product. One can further reduce the number of divisions by p. In our implementation, when multiplying elements  $a, b \in \mathbb{Z}_p[z][x]/\langle m(z)\rangle$  we multiply  $a, b \in \mathbb{Z}_p[z][x]$  without division by p before dividing by m(z).

Note that the statement if( t<0 ); else t = t-M; is done this way rather than the more obvious if( t>0 ) t = t-M; because it is faster. The reason is that t<0 holds about 75% of the time and the code generated by the newer compilers is optimized for the case the condition of an if statement is true. If one codes the if statement using if( t>0 ) t = t-M; instead, we observe a loss of a factor of 2.6 on an Intel Core i7, 2.3 on an Intel Core 2 duo, and 2.2 on an AMD Opteron for the above code.

## References

- [1] Wieb Bosma, John J. Cannon, and Catherine Playoust. The Magma algebra system. I. The user language. J. Symbolic Comput., 24(3-4):235-266, 1997.
- [2] Mark J. Encarnación. Computing gcds of polynomials over algebraic number fields. *J. Symb. Comp.*, 20(3):299–313, 1995.
- [3] Richard Fateman. Comparing the speed of programs for sparse polynomial multiplication. SIGSAM Bull., 37(1):4–15, 2003.
- [4] Seyed Mohammad Mahdi Javadi and Michael Monagan. A sparse modular gcd algorithm for polynomials over algebraic function fields. In *Proceedings of ISSAC '07*, pages 187–194. ACM, 2007.
- [5] Lars Langemyr and Scott McCallum. The computation of polynomial greatest common divisors over an algebraic number field. *J. Symb. Comp.*, 8(5):429–448, 1989.
- [6] Xin Li, Marc Moreno Maza, and Éric Schost. Fast arithmetic for triangular sets: from theory to practice. In *Proceedings of ISSAC '07*, pages 269–276. ACM, 2007.
- [7] Roman Maeder. Storage allocation for the karatsuba integer multipliation algorithm. In *Proceedings of Disco '93*, pages 59–65, London, UK, 1993. Springer-Verlag.
- [8] Michael B. Monagan. In-place arithmetic for polynominals over  $\mathbb{Z}_n$ . In *Proceedings of DISCO '92*, pages 22–34. Springer-Verlag, 1993.
- [9] Peter Montgomery. Modular multiplication without trial division. *Math. Comp.*, 44(70):519–521, 1985.
- [10] PARI/GP, version 2.3.4. Bordeaux, 2008. http://pari.math.u-bordeaux.fr/.
- [11] Allan Steel. Multiplication in  $L_p[x]$  in Magma. private communication, 2009.
- [12] Mark van Hoeij and Michael Monagan. A modular gcd algorithm over number fields presented with multiple extensions. In *Proceedings of ISSAC '02*, pages 109–116. ACM Press, 2002.
- [13] Mark van Hoeij and Michael Monagan. Algorithms for polynomial gcd computation over algebraic function fields. In *Proceedings of ISSAC '04*, pages 297–304. ACM Press: New York, NY, 2004.

# **Appendix**

In this section we give the Magma code used for benchmarks in Section 5. First we need to generate irreducible minimal polynomials  $\bar{m}_1$  and  $\bar{m}_2$  with degrees  $d_1$  and  $d_2$  in  $z_1$  and  $z_2$  respectively. To do this we use the following Maple code.

```
p := modp1(Prime(1));
m1 := Randprime(d1, z1) mod p:

alias(alpha1 = RootOf(m1, z1)):
m2 := Randprime(d2, z2, alpha1) mod p:

fd := fopen("m1.dat", WRITE);
fprintf(fd, "dm1 := %d; \ndm2 := %d; \nm1 := %a; \n", d1, d2, m1);
fclose(fd);

fd := fopen("m2.dat", WRITE);
fprintf(fd, "m2 := %a; \n", m2);
fclose(fd);
```

This code will generate two files which include the minimal polynomials. These files will be loaded by the following Magma code.

```
p := 3037000453;
Zp := FiniteField(p);
gen_Zp := function()
        return Random(Zp);
end function;
Zp<z1> := PolynomialRing(Zp);
load "m1.dat";
R1 < alpha1 > := quo < Zp \mid m1 > ;
F1<z2> := PolynomialRing(R1);
gen_alpha1 := function()
         return &+[gen_Zp()*alpha1^i : i in [0..dm1 - 1]];
end function;
load "m2.dat";
R2<alpha2> := quo<F1 \mid m2>;
F<x> := PolynomialRing(R2);
gen_coeff := function()
        return &+[gen_alpha1()*alpha2^i : i in [0..dm2 - 1]];
end function;
gen_poly := function(d)
        return &+[gen_coeff()*x^i: i in [0..d]];
end function;
```

```
for d in [40,80] do
a := gen_poly(d);
b := gen_poly(d);
g := gen_poly(d);
t1 := Cputime();
for i in [1..20] do f1 := a*g; f2 := b*g; h1 := Hash(f1); h2 := Hash(f2); end for;
t2 := Cputime(t1);
tmul := t2 / 20.0;
t2 := Cputime();
g := Gcd(f1,f2); h := Hash(g);
t3 := Cputime(t2);
t3 := Cputime();
r := f1 \mod g; r := Hash(r);
t4 := Cputime(t3);
printf "MAG_MUL = \%o\t\t MAG_REM = \%o\t\t MAG_GCD = \%o\n",tmul,t4,t3;
end for;
```

Remark 14. In Magma, one can also create the ring  $\mathbb{Z}_p$  using  $\mathsf{Zp} := \mathsf{ResidueClassRing}(\mathsf{p})$ ; instead of  $\mathsf{Zp} := \mathsf{FiniteField}(\mathsf{p})$ ; We observed that all Magma timings are about twice as slow using  $\mathsf{Zp} := \mathsf{ResidueClassRing}(\mathsf{p})$ ;